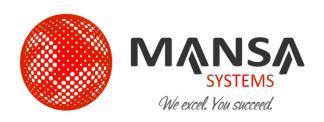

## GoodData

# Salesforce.com Customer Analytics Services Overview

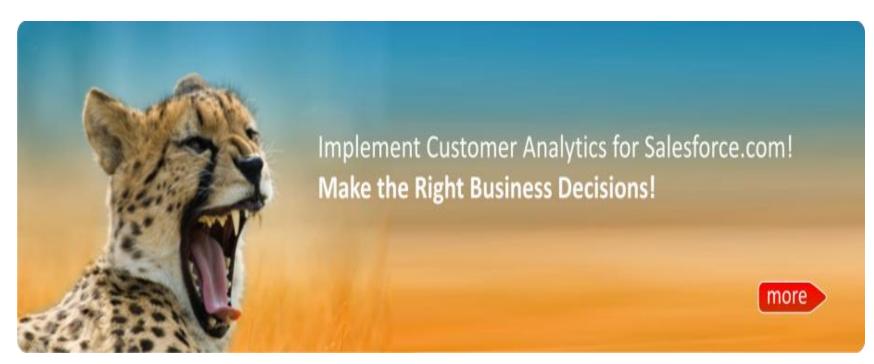

## Salesforce.com User, Do You Wonder...

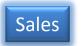

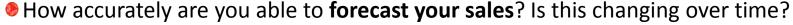

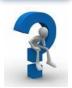

• How is my pipeline changing over the quarter? By rep? By industry? By product? By customer size?

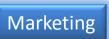

- How many leads were generated across campaigns and channels? How has this changed over time?
- What is the overall ROI for lead generation and nurturing campaigns?

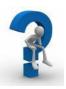

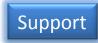

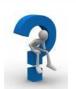

- Which support personnel and processes are doing well? Who are missing their goals?
- What are the key performance metrics for my (response time per incident, first-time call resolution)?

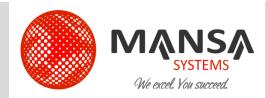

## What Good Data Can Do?

#### Simple, Flexible & Powerful

- On Demand reporting and analysis
- Visualize Results
- Customized Reports and Dashboards
- Track unique metrics and KPIs
- Mash up additional data sets
- Collaborate with co-workers

#### For Business Users

- Sales Pipeline Trending
- Marketing Campaign Analysis
- Customer Service Performance Analytics
- Analyze Customer Data

#### For Administrators & IT

- Build historical reports just in few clicks.
- No more complex reports and queries
- No more Visual force pages analytical reports

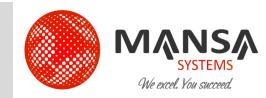

## How Good Data Works?

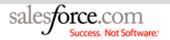

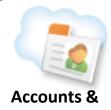

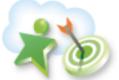

Accounts & Marketing & Contacts Leads

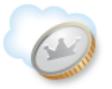

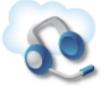

**Opportunities** 

**Call Center** 

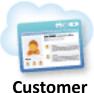

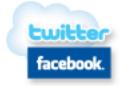

Custome Portal

Social

Force.com
Web Services

#### GoodData

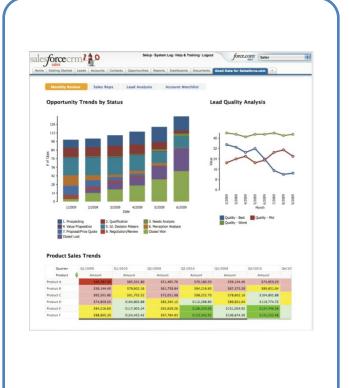

Fields Captured from Sales, Marketing & Service Cloud

Automated, Scheduled Data Loading Pre-built reports & dashboard Analyze data the way you want

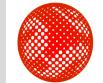

## Who We Are?

**History**: Mansa Systems was established 4 years ago providing IT consulting services

**Global Delivery Centers**: Headquarters at Newark, CA & Offshore Centers in Beijing, China and New Delhi, India

**Business Intelligence**: Salesforce.com customer analytics, force.com cloud application analytics implementation; customization; user training; support - data management, metrics, reporting & dashboards

**Salesforce.com & force.com expertise**: Salesforce.com Implementation, Integration, customization, force.com application development, force.com sites design, development

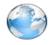

http://www.mansasys.com/about

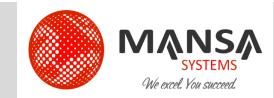

## What We Do?

#### Implementation, Customization, Development, Training & Support For

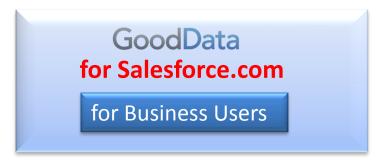

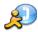

Sales Pipeline Analytics

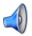

Marketing Analytics

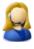

**Service & Support Analytics** 

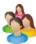

**Customer Life Cycle Analytics** 

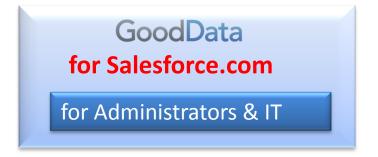

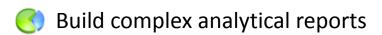

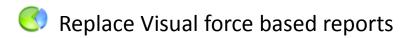

Build historical reports

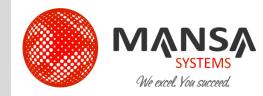

## Why Mansa?

#### On Time, On Budget & Customer Satisfaction Guaranteed!

- Proven Experience in Business Intelligence & Cloud Platform
- Salesforce.com Global Consulting Partner
- Certified Professionals
- Fixed Bid Projects
- Flexible Pricing Options
- Global Delivery
- Cost Effective, Reliable & Experienced
- Best Customer References

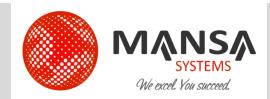

## How We Do?

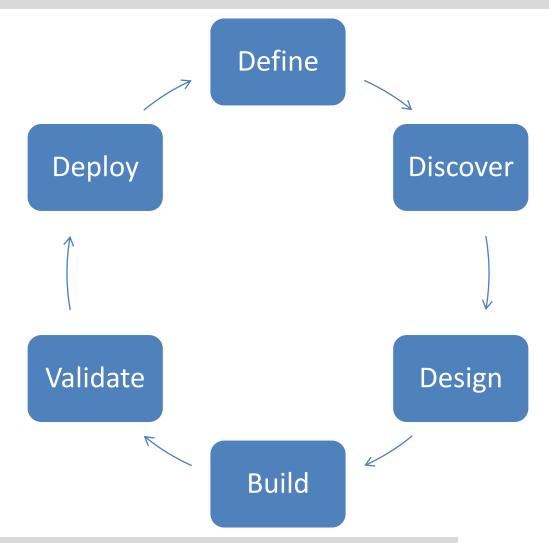

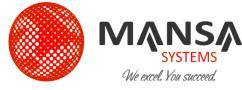

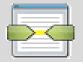

## **DEFINE Phase**

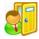

#### **Entry**

- ✓ Approved SOW
- ✓ Project Kick off meeting
- ✓ Meet key personnel from business and IT

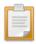

#### Task

- ✓ Business process walk through
- ✓ Identify key measures for business performance
- ✓ Identify critical success factors
- ✓ Identified KPI's and metrics
- ✓ Gather analytic data requirement
- ✓ Define Subject Areas

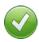

#### **Validate**

√ Review and sign off on Scope of Work and Project Plan

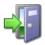

#### **Exit**

✓ Document the measures and dimension

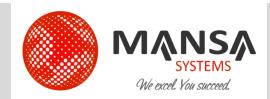

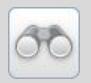

## **DISCOVER Phase**

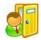

#### **Entry**

✓ Document of measures and dimension

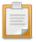

#### Task

- ✓ Determine data source
- ✓ Build business model
- ✓ Identified facts and dimension tables
- ✓ Perform gap analysis

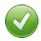

#### **Validate**

✓ Review and sign off on Analytics data requirement

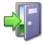

- ✓ Gap Analysis document
- ✓ Update requirement document after validation

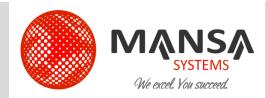

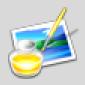

## **DESIGN** Phase

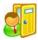

#### **Entry**

✓ Updated requirement document and Gap Analysis document

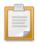

#### Task

- ✓ Prepare meta data design
- ✓ Prepare report design
- ✓ Prepare ETL design
- ✓ Decide how to present data to users

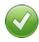

#### **Validate**

✓ Review and sign-off on analytics meta data, dashboard report design & ETL design

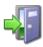

- ✓ Analytics meta data design
- ✓ Dashboard design
- ✓ ETL design

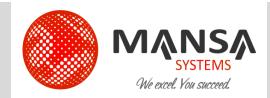

# **BUILD** Phase

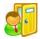

#### **Entry**

✓ Signed off Design

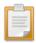

#### Task

- ✓ Configure reporting meta data
- ✓ Build ETL and the dashboards
- ✓ Set up test users

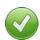

#### **Validate**

✓ Identify any data gap to answer business questions

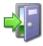

- ✓ Configured dashboards
- ✓ Configured ETL

# **VALIDATE** Phase

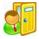

#### **Entry**

- ✓ Configured dashboard
- √ Configured ETL

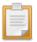

#### Task

- ✓ Validate dashboard and reports
- ✓ Validate ETL and data
- ✓ Prepare deployment document

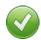

#### **Validate**

✓ Review and signoff on UAT

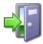

- ✓ Functionally & technically tested report and dashboard
- ✓ Deployment document

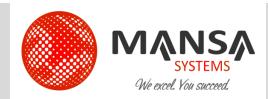

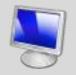

## **DEPLOY Phase**

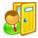

#### **Entry**

- ✓ Tested reports and dashboard
- ✓ Detailed deployment document

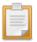

#### Task

- ✓ Move reports, dashboard and ETL to production environment
- ✓ Deploy application in production environment
- ✓ Administrator's maintenance guide

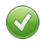

#### **Validate**

✓ Review and signoff on the production environment

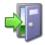

#### **Exit**

✓ Complete set up of production environment

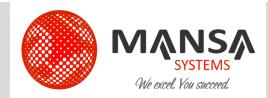

## Customers

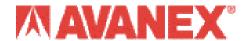

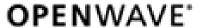

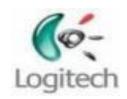

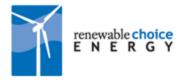

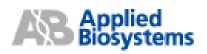

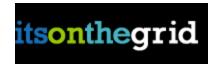

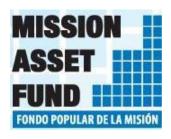

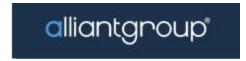

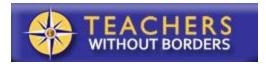

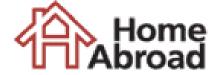

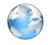

http://www.mansasys.com/customers

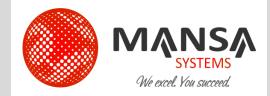

## Locations

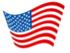

#### **Head Quarters**

39675 Cedar Blvd, Suite 250 Newark CA 94560 United States

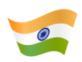

#### **India Office**

HIG 20, KPHB Colony Kukatpally Hyderabad India

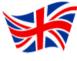

#### **UK Office**

9 Arnold Close Harrow HA39TN London United Kingdom

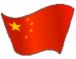

#### **China Office**

Rm 1607, LC International Center Tongzhou District Beijing 101100 China

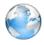

http://www.mansasys.com/locations

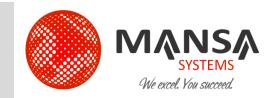

## **Contact Us**

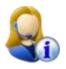

+(1) 510-857-5700

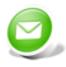

info@mansasys.com

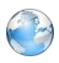

http://www.mansasys.com/contact-mansa

# Thank You

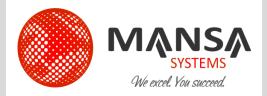